### УДК 76.13.25

А. В. Лебедев**,** д-р техн.наук, А. Г. Дубко**,** канд.техн. наук В. Н. Сидорец, д-р техн.наук, Е. Г. Лопаткина**,** младш.научн.сотр. Институт электросварки НАН Украины, г. Киев, Украина

## **КОМПЬЮТЕРНОЕ МОДЕЛИРОВАНИЕ ПРИ ИЗУЧЕНИИ СТУДЕНТАМИ КУРСА «ОБОРУДОВАНИЕ И ТЕХНОЛОГИЯ СВАРКИ В МЕДИЦИНЕ».**

*Программные пакеты MATLAB, Solid Works, ABAQUS, ANSYS используются при обучении студентов теории сварки живых тканей. С помощью компьютерного моделирования рассчитываются напряжение и деформации в сварном шве и окружающих тканях, исследуются электрические и тепловые процессы при сварке. Компьютерное моделирование применяется при выполнении лабораторных работ.* 

*Ключевые слова: компьютерное моделирование, сварка живых тканей, MATLAB, Компас, Solid Works, ABAQUS, ANSYS, MAXWELL.* 

#### **Введение**

Курс «Оборудование и технология сварки в медицине» изучается в КПИ на медикоинженерном факультете. Компьютерное моделирование способствует лучшему усвоению материалов лекций, а также необходимо при проектировании оборудования и технологии сварки в медицине. Сварка живых тканей может быть точечной контактной, стыковой, лазерной, ультразвуковой, плазменной. Разработка контактной сварки живых тканей была начата в Институте электросварки c 1990 года [1,2].

#### **Основной материал**

При контактной сварке ткань зажимается между электродами и через нее пропускается высокочастотный ток (Рис.1). Происходит нагрев ткани, пробой и разрушение мембран клеток, создание общего пространства между свариваемыми участками. Водородные связи в молекулах

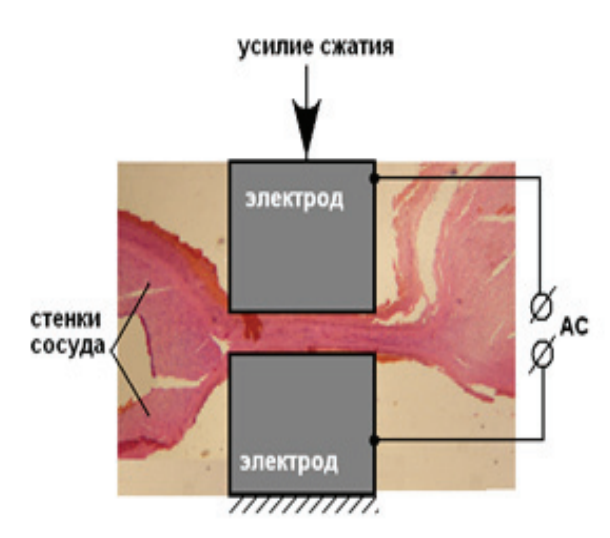

Рис. 1. Схема контактной сварки артерии

белка ослабевают, молекулы белка распрямляются. Сжатие ткани электродами вызывает взаимное проникновение вещества свариваемых участков и сцепление денатурированных молекул. После окончания нагрева происходит затвердевание и образование сварного соединения.

Размеры электродов часто не превышают нескольких миллиметров, толщина сварного шва - десятки микрон. Поэтому измерение плотности тока, температуры, механических напряжений является непростой задачей. Наиболее удобно эти процессы исследовать с помощью компьютерного моделирования [3]. Одной из наиболее распространенных программ математического моделирования является MATLAB. Наиболее удобно использовать специализированные модули (toolbox), созданных на основе функций MATLAB. Модуль

SIMULINK позволяет исследовать системы автоматического управления сваркой, работу устройств источников питания. С помощью модуля System Identification можно по экспериментальным данным определить структурную схему ткани как объекта сварки. Модуль Signal Processing позволяет найти спектры сигналов и проектировать фильтры. Neural Network Toolbox дает возможность проектирования систем управления сваркой на основе нейронных сетей. Fuzzy Logic Toolbox позволяет проектировать системы управления на основе нечеткой логики. С помощью модуля PDE Toolbox можно определить влияние поверхностного эффекта на распределение тока в сварочном электроде и распределение тока в ткани (рис.2). К недостаткам PDE Toolbox следует отнести исследование процессов только в 2D моделях.

#### **СИСТЕМЫ УПРАВЛЕНИЯ И КОНТРОЛЯ ПРЕОБРАЗОВАТЕЛЯМИ ЭЛЕКТРОЭНЕРГИИ**

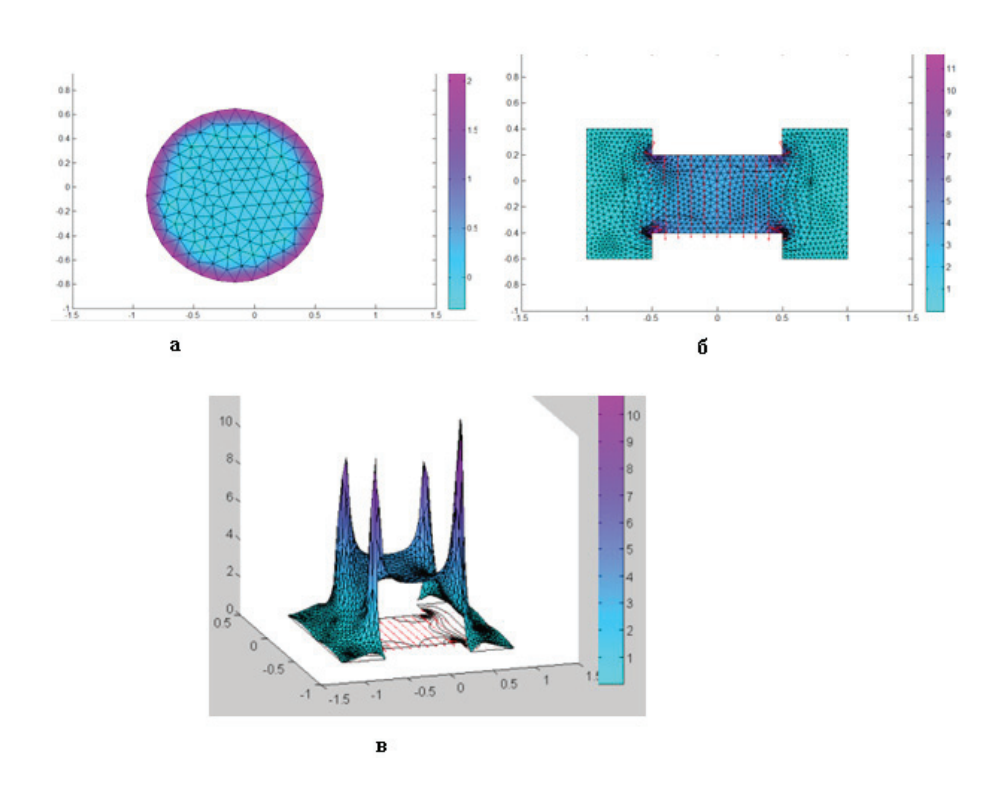

Рис. 2. Распределение плотности высокочастотного тока в поперечном сечении электрода (а), в ткани (б и в)

Наиболее распространенными программами для конструирования являются Компас и Solid Works. Эти пакеты работают как с 2D, так и с 3D моделями. С их помощью удобно создавать чертежи

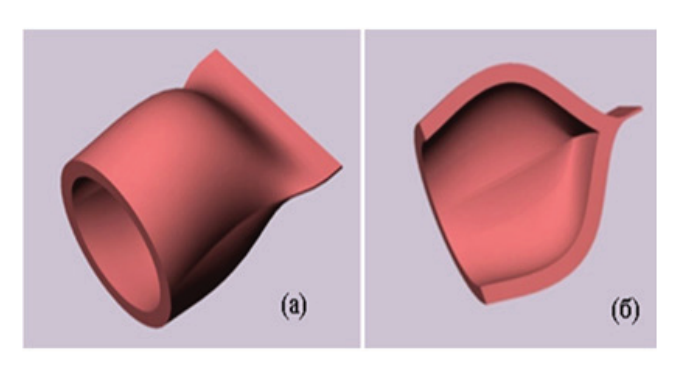

Рис. 3. Созданные в Solid Works чертежи сваренной артерии (а) и ее поперечный разрез (б).

электродов, схемы ткани и органов человека и исследовать процессы, протекающие в них (Рис.3). С помощью встроенных библиотек возможно моделирование механических и тепловых процессов. Одним из важных применений сварки является перекрытие кровеносных сосудов. Для сваренного сосуда важным параметром является прочность. Прочность зависит от конфигурации шва и размеров сосуда, свойств материалов шва и стенки. В Компасе и Solid Works можно исследовать деформации и напряжения в сварном шве, ткани, определять давление, при котором шов разрушается (Рис.4а, б).

Сварной шов сосуда подвергается изменениям давления крови, связанным с сокращениями сердца. Это может привести к

усталости шва и снижению его прочности. Компас и Solid Works позволяют исследовать усталость сварного шва. К недостаткам пакетов относится ограниченные возможности по созданию сеток конечных элементов, отсутствие моделирования электрических и магнитных процессов.

Пакеты ABAQUS и ANSYS моделируют намного большее количество типов процессов и имеют расширенные возможности по созданию сеток конечных элементов. Эти пакеты не предназначены для черчения сложных деталей, поэтому модели создаются в других программах, а затем импортируются. Для обучения студентов важно доступность получения легальных версий программ. Пакет ABAQUS имеет легальную бесплатную версию, вполне пригодную для обучения студентов. Пакеты ANSYS и Компас продаются для университетов по льготной цене, но, тем не менее, даже эти цены является слишком большими для многих украинских вузов.

При небольшой толщине стенки сосуда (рис.4а) максимальное напряжение находится в сварном шве. При увеличении толщины стенки сосуда (рис.4б, рис.4в) максимальные напряжения смещаются на стенку, что благоприятно сказывается на прочности шва.

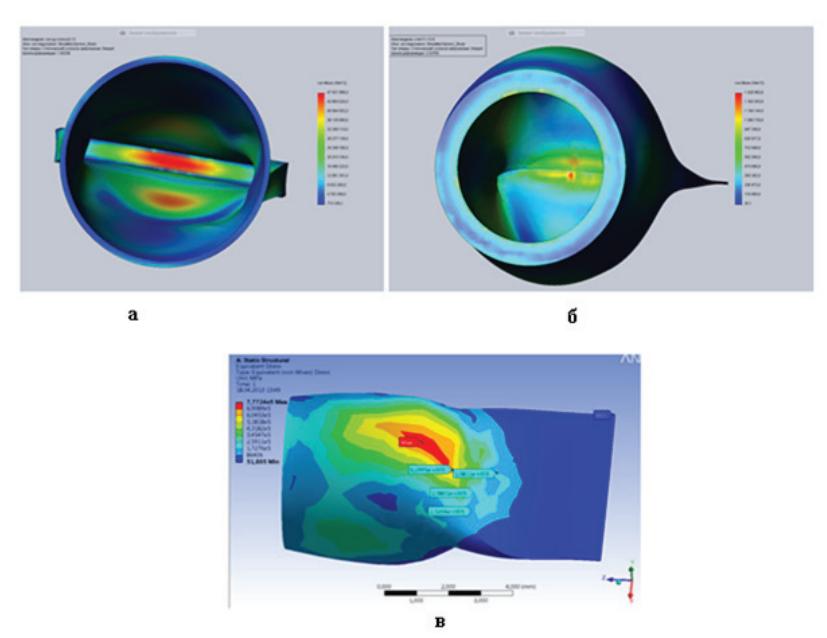

Рис.4**.** Рассчитанные с помощью Solid Works напряжения в сваренной вене (а) и артерии (б) диаметром 5 мм при внутреннем давлении  $0,1$  мПа, в - рассчитанные с помощью ANSYS напряжения в сваренной артерии диаметром 5 мм при внутреннем давлении 0,1 мПа

При сварке живых тканей используется ток высокой частоты. Глубина проникновения тока к центру медного проводника на таких частотах не превышает десятых долей миллиметра. Ткань имеет существенно большее сопротивление, поэтому глубина проникновения тока в ткань измеряется десятками сантиметров. Поверхностный эффект удобно моделировать с помощью пакета MAXWELL. Для ускорения и упрощения расчетов рассчитывается распределение тока в одном электроде и половине свариваемой ткани. Расчеты выполнялись для двух частот 60 и 440 кГц. Диаметр медного электрода 2 мм. Толщина свариваемой ткани 0,2 мм.

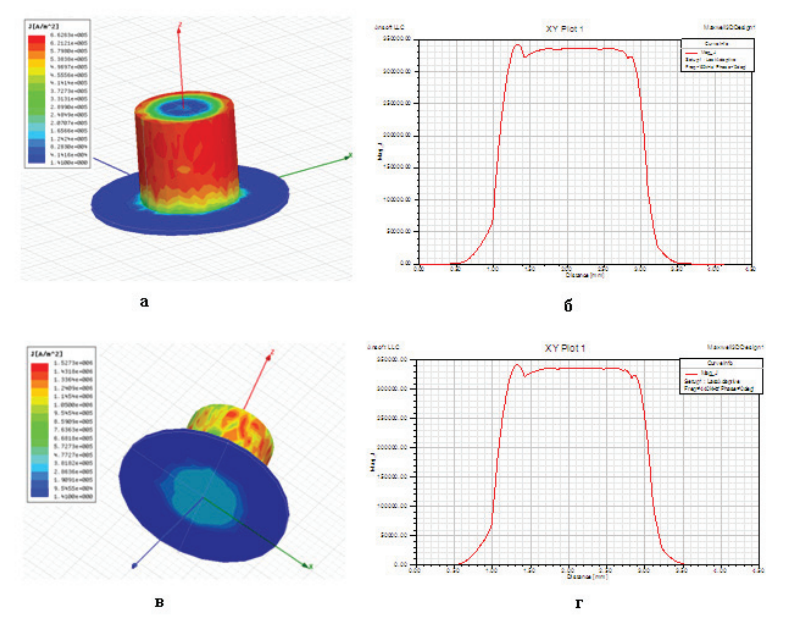

Рис. 5. Плотность тока в электроде и ткани а - при частоте 60 кГц , в - при частоте 440 кГц;

Плотность тока в контакте между электродом и тканью б - при частоте 60 кГц, в - при частоте 440 кГц.

### СИСТЕМЫ УПРАВЛЕНИЯ И КОНТРОЛЯ ПРЕОБРАЗОВАТЕЛЯМИ ЭЛЕКТРОЭНЕРГИИ

В удалении от ткани ток течет по поверхности электрода. При приближении к ткани плотность тока становится равномерной по всему сечению проводника (рис.5).

Использования математического моделирования является интересным и полезным для обучения студентов при изучении курса «Оборудование и технология сварки в медицине». При выполнении лабораторных работ, есть возможность сравнить и проанализировать полученные результаты при компьютерном моделировании и экспериментальном исследовании.

## Список литературы

1. Абизов Р.А. Тканинозберігаюча високочастотна електрозварювальна технологія в хірургічному лікуванні на рак гортані. - Київ, 2011.- 100 с.

2. Патон Б.Е., Иванова О.Н. Тканесохраняющая высокочастотная электросварочная хирургия. - Киев: Наукова думка, 2009. - 200 с.

3. Supan Tungjitkusolmun. Finite Element Analyses for a Study of Hepatic Cancer Tissue Destruction using Monopolar and Bipolar Radio-Frequency Ablation / INTERNATIONAL JOURNAL OF APPLIED BIOMEDICAL ENGINEERING VOL.2, NO.1 2009. p.p. 33-38.

# The computer simulation of the physical processes for course "Equipment and technology" of the welding in the medicine".

A. V. Lebedev, A. G. Dubko, V.N. Sidorec, E. G. Lopatkina. Paton Welding Institute, 11, st. Bozhenka, Kyiv, Ukraine.

Program packages MATLAB, Solid Works, ABAQUS, ANSYS are used for university teaching of the course "Equipment and technology of the welding in the medicine". Students simulate mechanical stresses, welding, electrical and heat processes. Program packages are used for laboratory works. Key words: computer design, welding, MATLAB, Solid Works, ABAQUS, ANSYS, MAXWELL.

1. Abizov R.A. Savetissues high frequency electric welding technology in the surgical treatment of cancer larynx. - Kiev,  $2011. - 100$  p. (UA.).

2. Paton B.E. Ivanova O.N. Savetissues high frequency electric welding in surgery. - Kiev: Naukova Dumka, 2009. - 200 p. (Rus.).

3. Supan Tungjitkusolmun. Finite Element Analyses for a Study of Hepatic Cancer Tissue Destruction using Monopolar and Bipolar Radio-Frequency Ablation / INTERNATIONAL JOURNAL OF APPLIED BIOMEDICAL ENGINEERING VOL.2, NO.1 2009, P. 33–38. (English).